## Package 'fastadi'

October 13, 2022

<span id="page-0-0"></span>Type Package

Title Self-Tuning Data Adaptive Matrix Imputation

Version 0.1.1

Description Implements the AdaptiveImpute matrix completion algorithm of 'Intelligent Initialization and Adaptive Thresholding for Iterative Matrix Completion', <<https://amstat.tandfonline.com/doi/abs/10.1080/10618600.2018.1518238>>. AdaptiveImpute is useful for embedding sparsely observed matrices, often out performs competing matrix completion algorithms, and self-tunes its hyperparameter, making usage easy.

License MIT + file LICENSE

URL <https://github.com/RoheLab/fastadi>

BugReports <https://github.com/RoheLab/fastadi/issues>

**Depends** LRMF3, Matrix,  $R$  ( $>= 3.1$ )

Imports ellipsis, glue, logger, methods, Rcpp, RSpectra,

Suggests invertiforms, covr, knitr, rmarkdown, testthat (>= 3.0.0)

LinkingTo Rcpp, RcppArmadillo

Encoding UTF-8

RoxygenNote 7.1.2

Config/testthat/edition 3

NeedsCompilation yes

Author Alex Hayes [aut, cre, cph] (<<https://orcid.org/0000-0002-4985-5160>>), Juhee Cho [aut], Donggyu Kim [aut], Karl Rohe [aut]

Maintainer Alex Hayes <alexpghayes@gmail.com>

Repository CRAN

Date/Publication 2022-09-07 06:50:02 UTC

### <span id="page-1-0"></span>R topics documented:

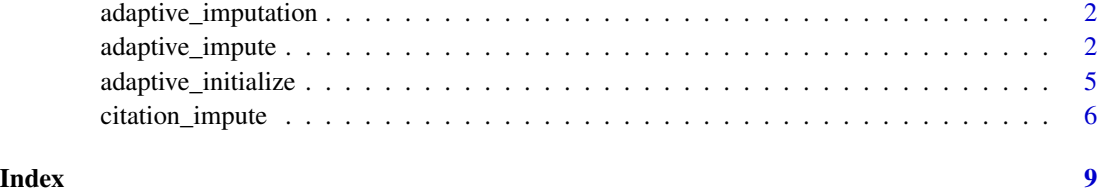

<span id="page-1-1"></span>adaptive\_imputation *Create an Adaptive Imputation object*

#### Description

adaptive\_imputation objects are a subclass of [LRMF3::svd\\_like\(\)](#page-0-0), with an additional field alpha.

#### Usage

adaptive\_imputation(u, d, v, alpha, ...)

#### Arguments

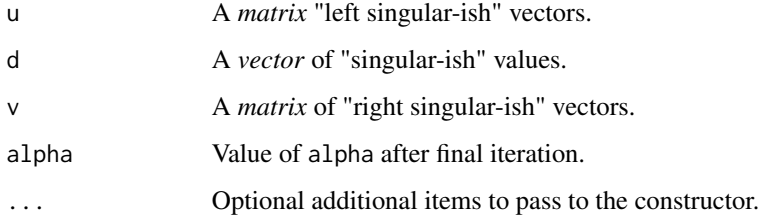

#### Value

An adaptive\_imputation object.

adaptive\_impute *AdaptiveImpute*

#### Description

An implementation of the AdaptiveImpute algorithm for matrix completion for sparse matrices.

<span id="page-2-0"></span>adaptive\_impute 3

#### Usage

```
adaptive_impute(
 X,
 rank,
  ...,
  initialization = c("svd", "adaptive-initialize", "approximate"),
 max\_iter = 200L,check_interval = 1L,
 epsilon = 1e-07,
 additional = NULL
\lambda## S3 method for class 'sparseMatrix'
adaptive_impute(
 X,
 rank,
  ...,
 initialization = c("svd", "adaptive-initialize", "approximate"),
 additional = NULL
\mathcal{L}## S3 method for class 'LRMF'
adaptive_impute(
 X,
 rank,
  ...,
 epsilon = 1e-07,
 max\_iter = 200L,check_interval = 1L
\mathcal{L}
```
#### Arguments

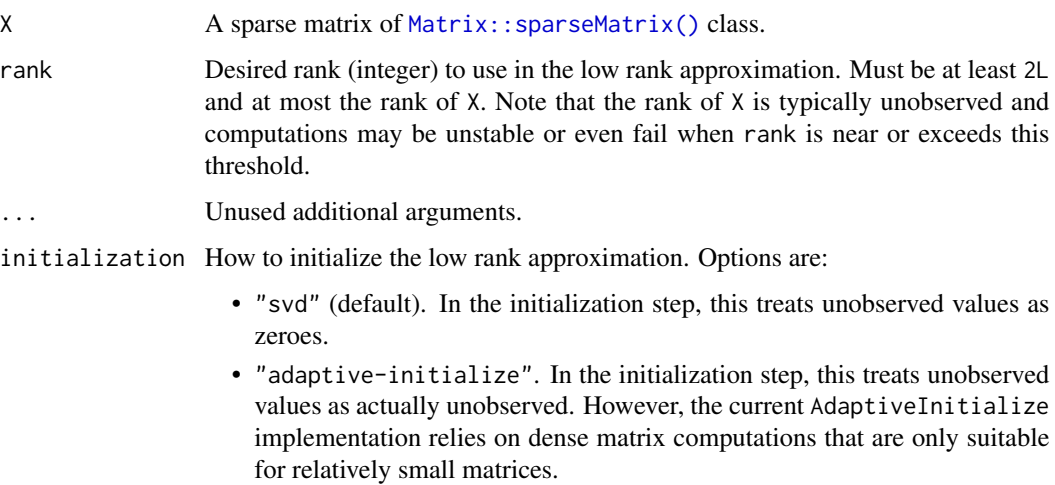

<span id="page-3-0"></span>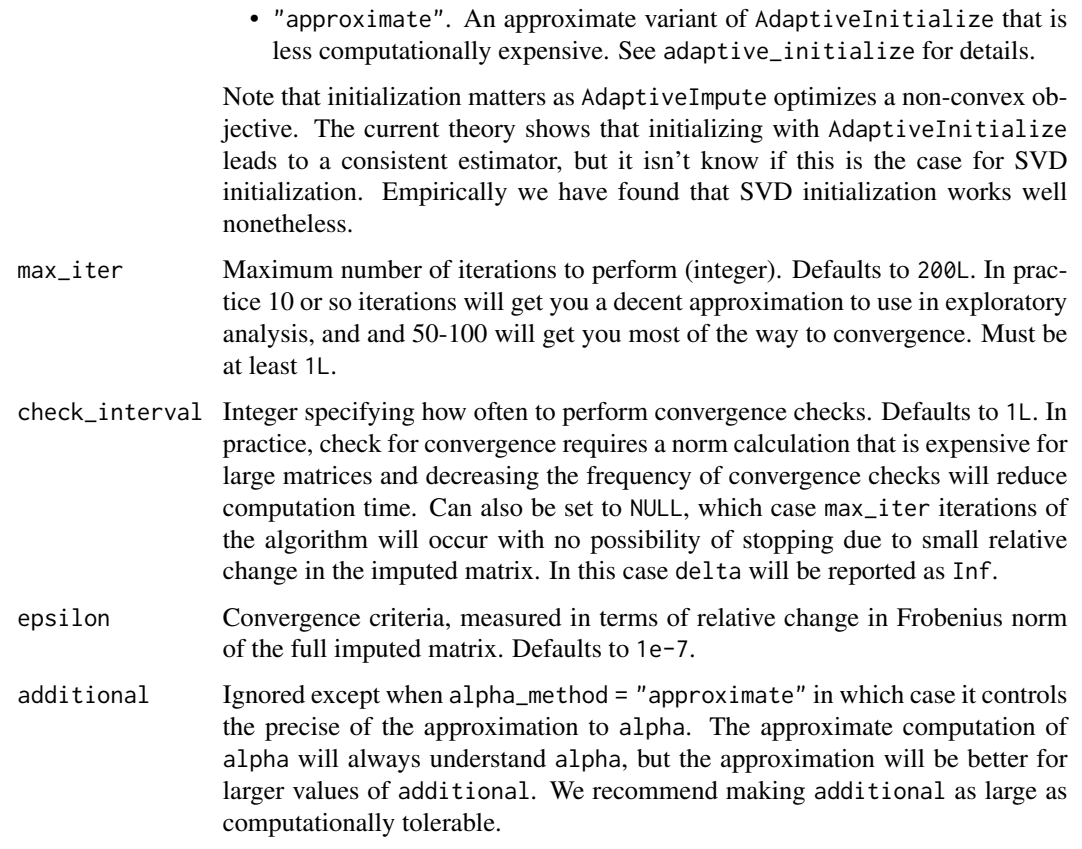

#### Value

A low rank matrix factorization represented by an [adaptive\\_imputation\(\)](#page-1-1) object.

#### References

- 1. Cho, Juhee, Donggyu Kim, and Karl Rohe. "Asymptotic Theory for Estimating the Singular Vectors and Values of a Partially-Observed Low Rank Matrix with Noise." Statistica Sinica, 2018. https://doi.org/10.5705/ss.202016.0205.
- 2. ———. "Intelligent Initialization and Adaptive Thresholding for Iterative Matrix Completion: Some Statistical and Algorithmic Theory for Adaptive-Impute." Journal of Computational and Graphical Statistics 28, no. 2 (April 3, 2019): 323–33. https://doi.org/10.1080/10618600.2018.1518238.

#### Examples

mf <- adaptive\_impute(ml100k, rank = 3L, max\_iter = 5L, check\_interval = NULL) mf

<span id="page-4-0"></span>adaptive\_initialize *AdaptiveInitialize*

#### Description

An implementation of the AdaptiveInitialize algorithm for matrix imputation for sparse matrices. At the moment the implementation is only suitable for small matrices with on the order of thousands of rows and columns at most.

#### Usage

```
adaptive_initialize(
 X,
 rank,
  ...,
 p_hat = NULL,
 alpha_method = c("exact", "approximate"),
 additional = NULL
)
## S3 method for class 'sparseMatrix'
adaptive_initialize(
 X,
 rank,
  ...,
 p_hat = NULL,
 alpha_method = c("exact", "approximate"),
  additional = NULL
)
```
#### Arguments

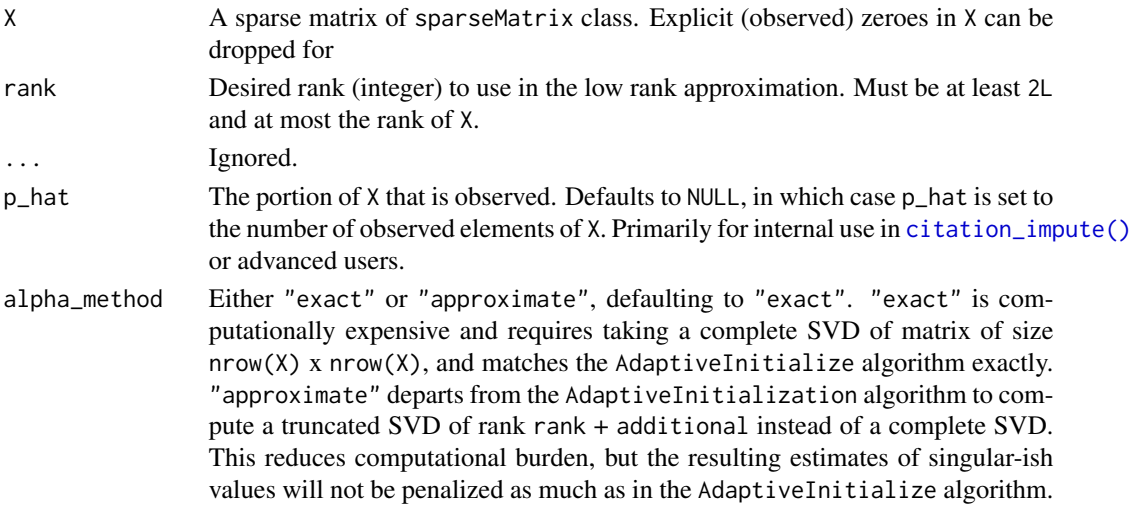

<span id="page-5-0"></span>additional Ignored except when alpha\_method = "approximate" in which case it controls the precise of the approximation to alpha. The approximate computation of alpha will always understand alpha, but the approximation will be better for larger values of additional. We recommend making additional as large as computationally tolerable.

#### Value

A low rank matrix factorization represented by an [adaptive\\_imputation\(\)](#page-1-1) object.

#### Examples

```
mf <- adaptive_initialize(
  ml100k,
  rank = 3,
  alpha_method = "approximate",
  additional = 2
)
mf
```
<span id="page-5-1"></span>citation\_impute *CitationImpute*

#### Description

An implementation of the AdaptiveImpute algorithm using efficient sparse matrix computations, specialized for the case when missing values in the upper triangle are taken to be *explicitly observed* zeros, as opposed to missing values. This is primarily useful for spectral decompositions of adjacency matrices of graphs with (near) tree structure, such as citation networks.

#### Usage

```
citation_impute(
  X,
  rank,
  ...,
  initialization = c("svd", "adaptive-initialize", "approximate"),
  max\_iter = 200L,
  check_interval = 1L,
  epsilon = 1e-07.
  additional = NULL)
## S3 method for class 'sparseMatrix'
citation_impute(
```
#### <span id="page-6-0"></span>citation\_impute 7

```
X,
 rank,
  ...,
 initialization = c("svd", "adaptive-initialize", "approximate"),
 additional = NULL
)
## S3 method for class 'LRMF'
citation_impute(
 X,
 rank,
  ...,
 epsilon = 1e-07,
 max\_iter = 200L,check_interval = 1L
\mathcal{L}
```
#### Arguments

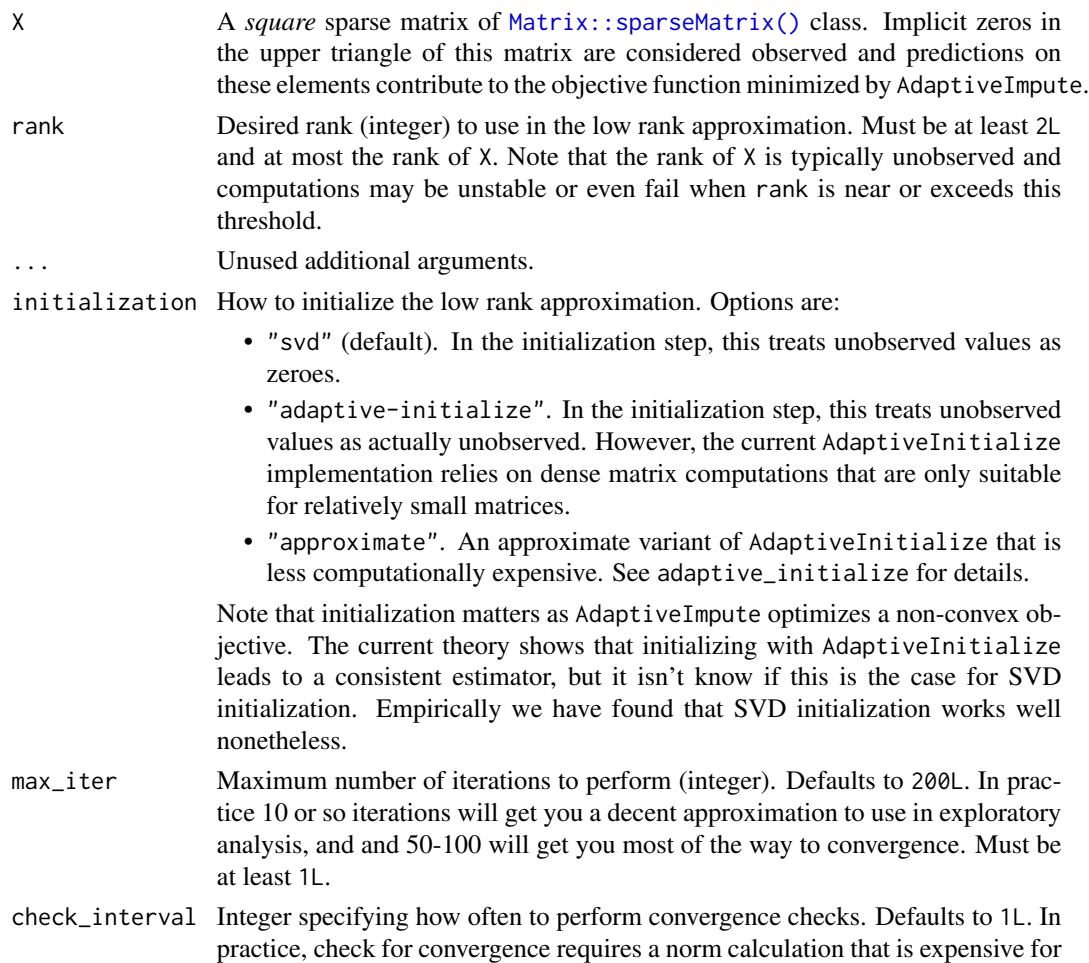

<span id="page-7-0"></span>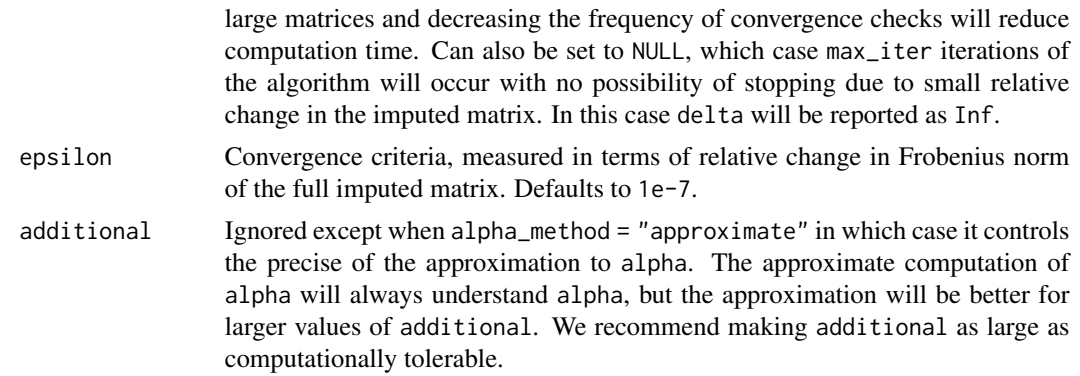

#### Details

If OpenMP is available, citation\_impute will automatically use getOption("Ncpus", 1L) OpenMP threads to parallelize some key computations. Note that some computations are performed with the Armadillo C++ linear algebra library and may also be parallelized dependent on your BLAS and LAPACK installations and configurations.

#### Value

A low rank matrix factorization represented by an [adaptive\\_imputation\(\)](#page-1-1) object.

#### Examples

```
# create a (binary) square sparse matrix to demonstrate on
set.seed(887)
n < -10A \leq - rsparsematrix(n, n, 0.1, rand.x = NULL)
mf <- citation_impute(A, rank = 3L, max_iter = 1L, check_interval = NULL)
mf
```
# <span id="page-8-0"></span>Index

adaptive\_imputation, [2](#page-1-0) adaptive\_imputation(), *[4](#page-3-0)*, *[6](#page-5-0)*, *[8](#page-7-0)* adaptive\_impute, [2](#page-1-0) adaptive\_initialize, [5](#page-4-0)

citation\_impute, [6](#page-5-0) citation\_impute(), *[5](#page-4-0)*

LRMF3::svd\_like(), *[2](#page-1-0)*

Matrix::sparseMatrix(), *[3](#page-2-0)*, *[7](#page-6-0)*